Lecture 02.07

# Some more indexes

By Marina Barsky Winter 2017, University of Toronto

# Multi-dimensional indexes

### Multi-dimensional data

- Databases often store data in more than 1 dimension
- Examples:
	- Relation a collection of k-dimensional points. Each attribute is a separate dimension. Customer (age, salary, pcode, maritalstatus, etc.) Sale (store, day, item, color, size, etc.). Each sale = point in 5dim space.
	- GIS 2-dimensional representation of objects on the map.
	- Image databases medical imaging, photographs

### Multi-dimensional queries

#### • **Range queries**:

Relation: Customer (age, salary, pcode, maritalstatus). Query: "How many customers for gold jewelry have age between 45 and 55, and salary less than 100K?"

#### • **Nearest neighbor:**

GIS – 2-dimensional points representing objects on the map. Query: "If I am at coordinates (a,b), what is the nearest McDonalds?"

#### • **Content-based queries:**

Image databases – medical imaging, photographs Query: find images similar to a given image

### MD range query

"How many customers for gold jewelry have age between 45 and 55, and salary less than 100K?"

SELECT \*

FROM Customers

WHERE age>=45 AND age<=55 AND sal<100;

Example:

Customers (id, age, salary, spent) for people *who buy gold jewelry.*

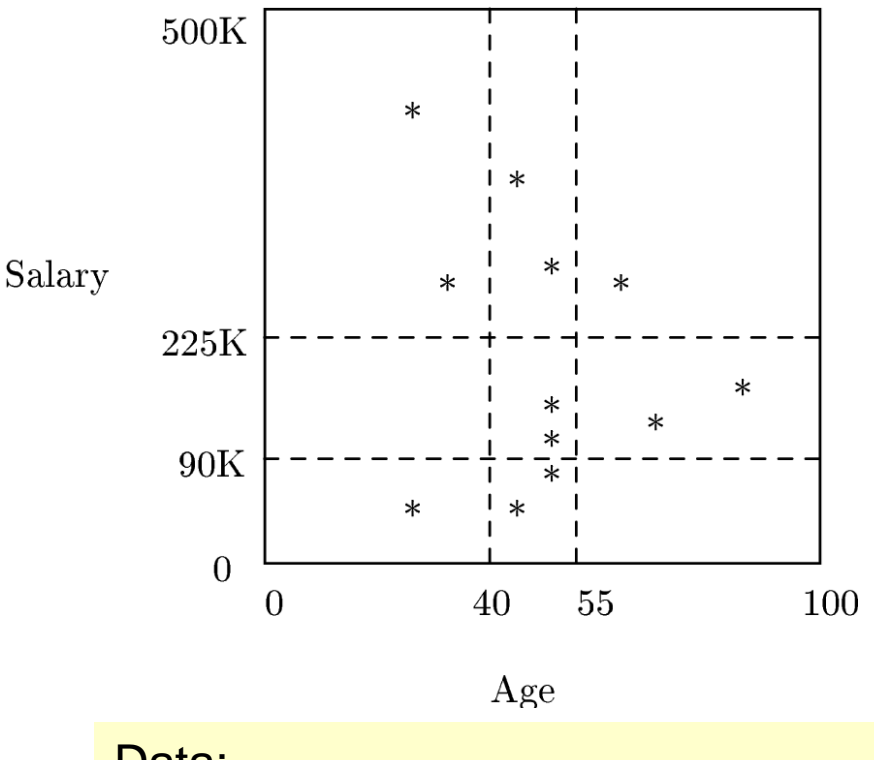

Data: (25,60) (45,60) (50,75) (50,100) (50,120) (70,110) (85,140) (30,260) (25,400) (45,350) (50,275) (60,260)

## Sometimes can use secondary B-trees on Age and Salary

[45,55] [0,100] RIDs matching **age** range RIDs matching **salary** range Take intersection of RIDs, produce counts

B-tree index on age B-tree index on salary

## Multi-dimensional indexes

- Hash inspired:
	- Grid files
	- Partitioned hash functions
- Tree-inspired:
	- KD-trees
	- Quad-trees
	- R-trees (Region trees)

## Multi-dimensional indexes in external memory

- Adaptations of all these indexes for disk give up at least one of the following:
	- Correspondence between tree nodes and blocks
	- Balance of the tree
	- Complexity of dynamic operations (insertions, deletions)
- We are not going to study them in-depth in this course

# Bitmap Indexes

example of multi-dimensional indexing

### Bitmap Indexes

- Suppose we have *n* tuples (rows, records)
- A *bitmap index* for a field *F* is a collection of bit vectors of length *n*, one for each possible value that may appear in the field *F*
- The vector for value *v* has 1 in position *i* if the *i*-th record has *v* in field *F*, and it has 0 there if not

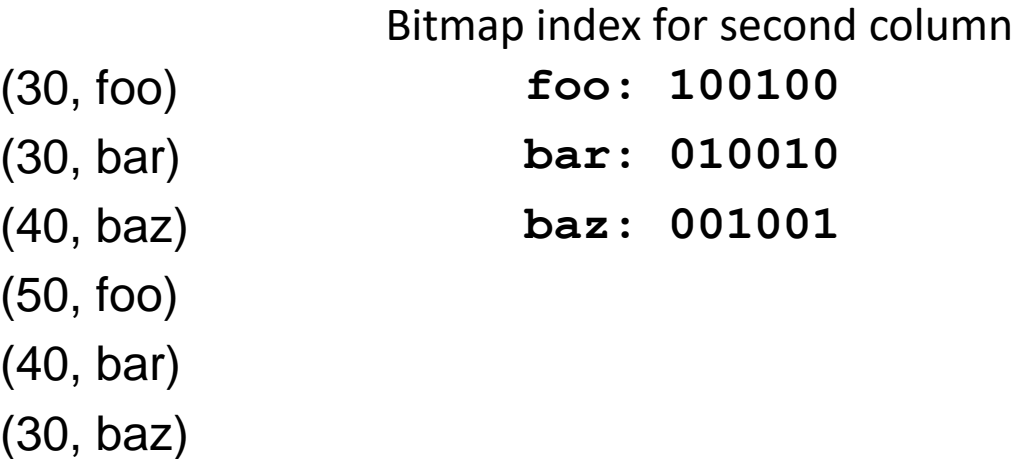

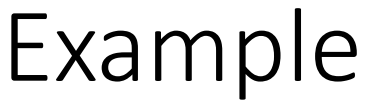

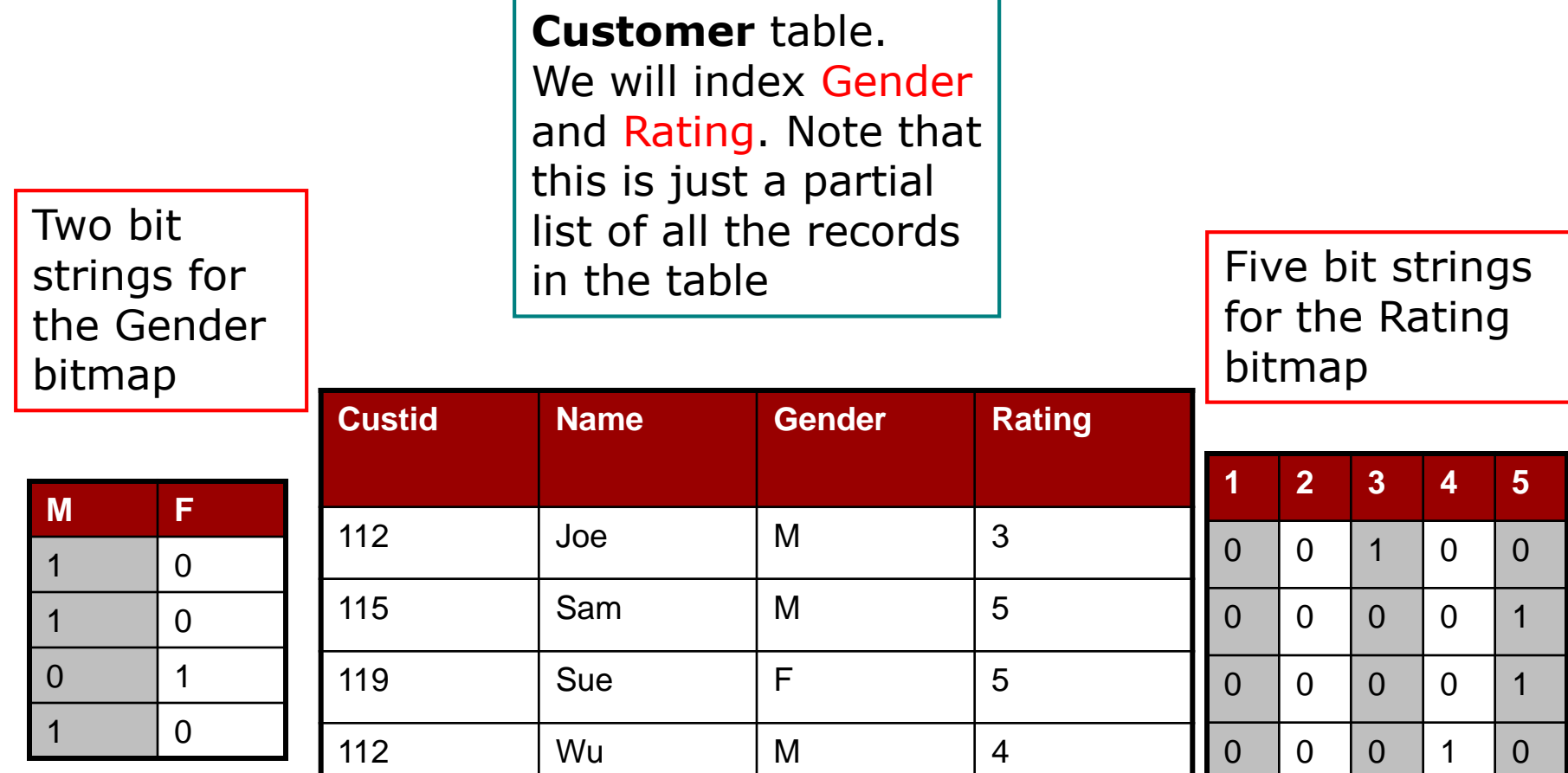

#### Bitmap operations

- Bit maps are designed to support partial match and range queries
- To identify the records holding a subset of the values from a given dimension, we can do a binary OR on the bitmaps from that dimension.
	- Example: all customers with high ratings: the ORing of bit strings for *Rating = (3, 4, 5)*
- To identify the partial matches on a group of dimensions, we can simply perform a binary AND on the OR-ed maps from each dimension
- These operations can be done very efficiently since binary operations are natively supported by the CPU

#### Query example

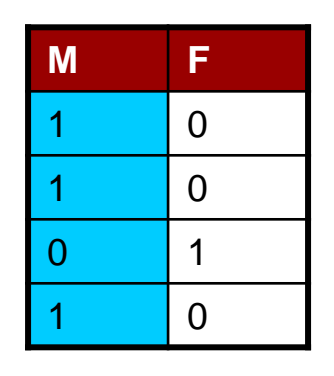

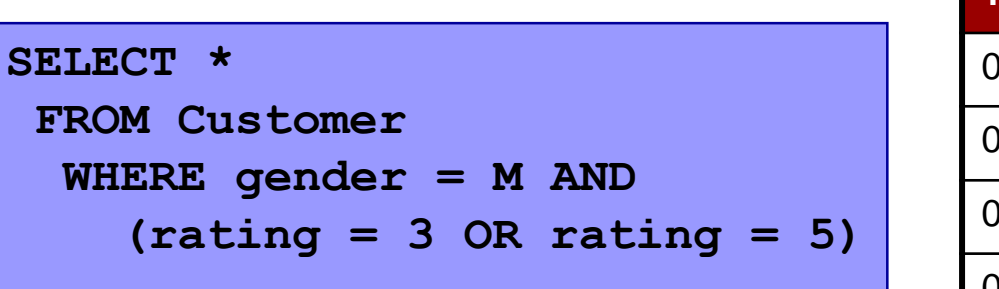

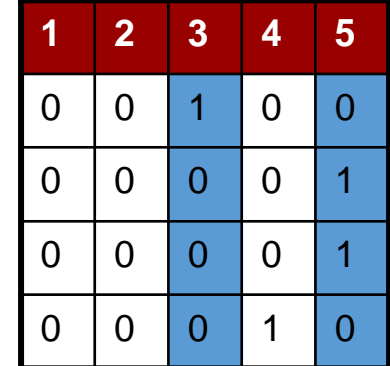

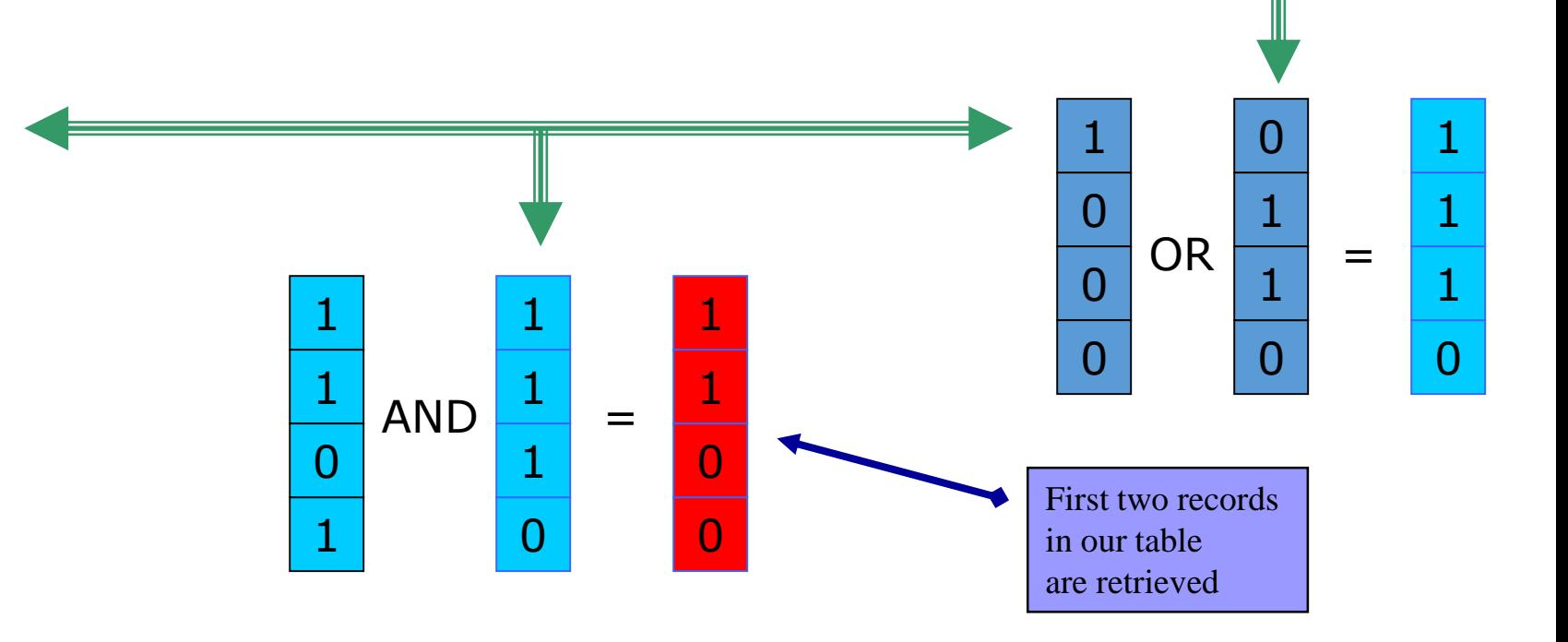

### Bitmap indexes in Oracle: example

```
CREATE TABLE property 
(
  property_code NUMBER,
  bedrooms NUMBER,
  receptions NUMBER,
  garages NUMBER
);
CREATE BITMAP INDEX index1 ON property (bedrooms);
CREATE BITMAP INDEX index2 ON property (receptions);
CREATE BITMAP INDEX index3 ON property (garages);
SELECT property_code FROM property
WHERE bedrooms = 4
AND receptions = 3
AND garages = 2
```
Bitmaps can be combined using the logical operations AND, OR , NOT. Oracle also implements a MINUS operation internally A MINUS B is equivalent to A AND NOT B

### Gold-Jewelry Data: think about

(25; 60) (45; 60) (50; 75) (50; 100) (50; 120) (70; 110) (85; 140) (30; 260) (25; 400) (45; 350) (50; 275) (60; 260)

- How would you create the bitmap index for age, and the bitmap index for salary?
- Suppose we want to find the jewelry buyers with an age in the range 45-55 and a salary in the range 100-200. What do we do?

### How big do these things get?

• Assuming each attribute value fits in a 32-bit machine word, the bitmap index for an attribute with value cardinality 32 takes as much space as the base data column

• Since a B-tree index for a 32-bit attribute often uses 3 or 4 times more space than the base data column, many users consider attributes with cardinalities less than 100 to be suitable for using bitmap indices

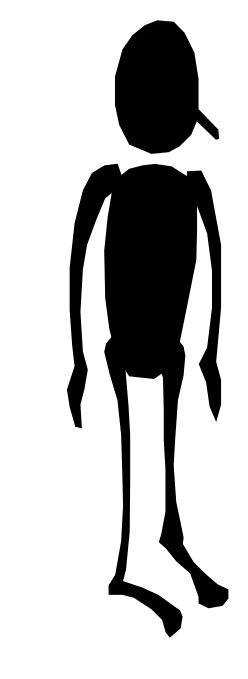

### How big do these things get?

- However, some other users believe: bit map indexes are good for attributes with cardinalities more than 100
- The compression of binary strings is used for sparse bit vectors

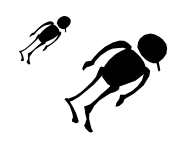

## Basic Compression

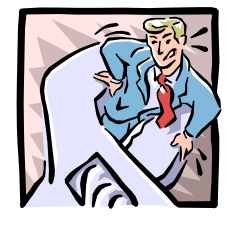

- *Run length encoding* is used to encode sequences or *runs* of zeros.
- Say that we have 20 zeros, then a 1, then 30 more zeros, then another 1.
- Naively, we could encode this as the integer pair <20, 30>
	- This would work. But what's the problem?
	- On a typical 32-bit machine, an integer uses 32 bits of storage. So our <20, 30> pair uses 64 bits. The original string only had 52!

### Basic Compression (Cont'd)

- So we must use a technique that stores our run-lengths as compactly as possible
- Let's say we have the string **000101**
	- This is made up of runs with 3 zeros and 1 zero.
	- In binary,  $3 = 11$ , while 1 is, of course, just 1
	- This gives us a compressed representation of 111.
- The problem?
	- How do we decompress this?
	- We could interpret this as 1-11 or 11-1 or even 1-1-1.
	- This would give us three different strings after the decompression.

## Proper RLE encoding

- We want to uniquely encode run of *i* 0's followed by a 1.
- Let *j* be the number of bits required to represent *i*.
- To define a run, we will use two values:
	- 1. The "unary" representation of *j* A sequence of  $j - 1$  "1" bits followed by a zero (the zero signifies the end of the unary string) The special cases of  $j = 0$  and  $j = 1$  use 00 and 01 respectively.
	- 2. The binary value of *i* (using next *j* bits)

### Proper RLE encoding: example

Example: 000000000000010000001

- Here we have two "0" runs of length 13 and 6
- 13 can be represented by 4 bits, 6 requires 3 bits
- **Run 1: j 1 "1" bits + 0 + i**  $\rightarrow$  **111 0 1101**
- **E** Run 2: j 1 "1" bits + 0 + j  $\rightarrow$  11 0 110
- Final compressed string: 11101101110110
- Compression rate:  $(21-14)/21 = 33%$

### Decoding

• Let's decode 11101101001011

 $11101101001011 \rightarrow 13$  $11101101001011 \rightarrow 0$ 1110110100**1011 →** 3

Our sequence of run lengths is: 13, 0, 3. What's the bitmap?

0000000000000110001

### Bitmap indexes: summary

#### **Pros:**

- 1. Bitmaps provide efficient indexing for **low cardinality dimensions**
- 2. On **sparse, high cardinality dimensions**, compression can be effective
- 3. Bit operations support **multi-dimensional partial match and range queries**

#### **Cons:**

- **1. De-compression** requires run-time overhead
- 2. Bit operations on **large maps** and with large dimension counts can be expensive.
- 3. Maintaining in **heavy-update scenarios** is **expensive**, thus they are widely used on more static databases (data warehouses)

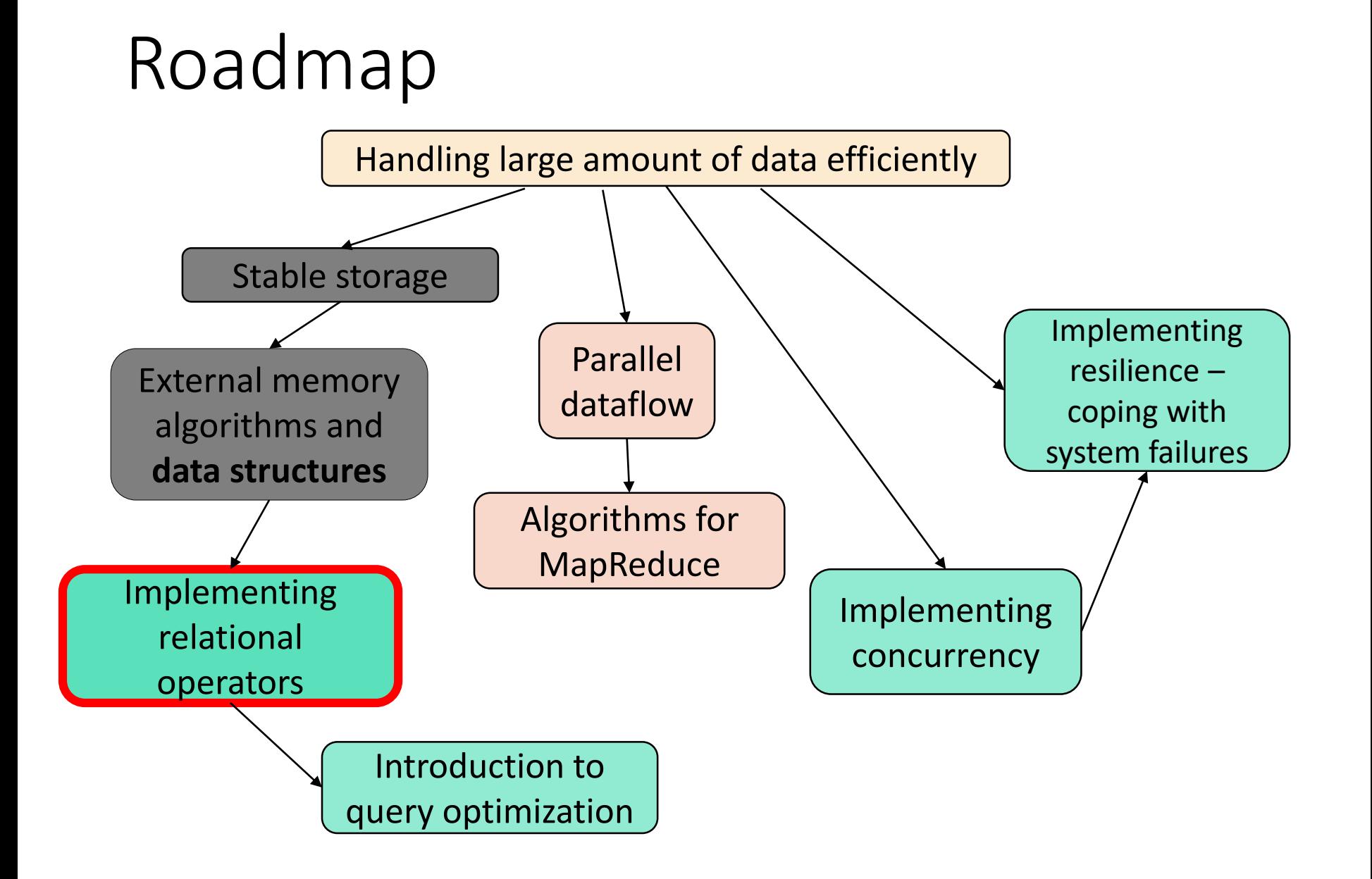